## generation of neurons

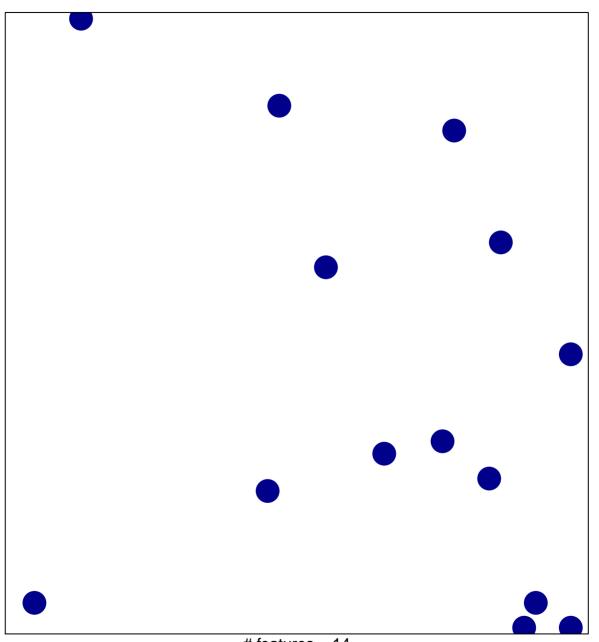

# features = 14 chi-square p = 0.85

## generation of neurons

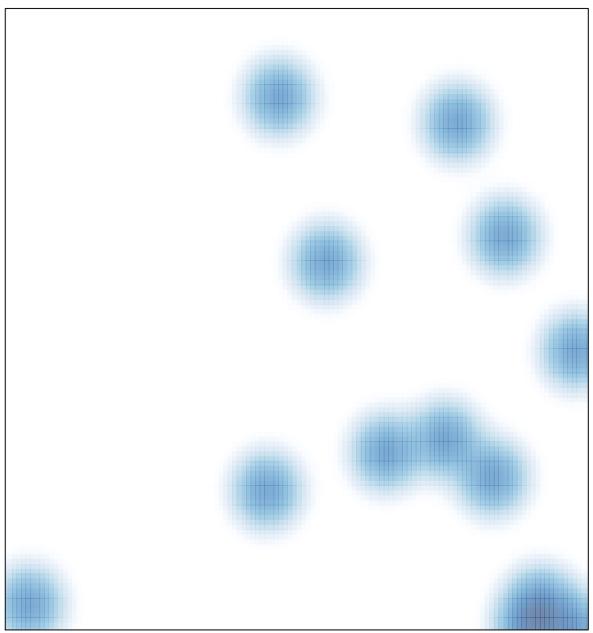

# features = 14 , max = 1